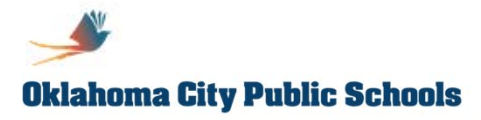

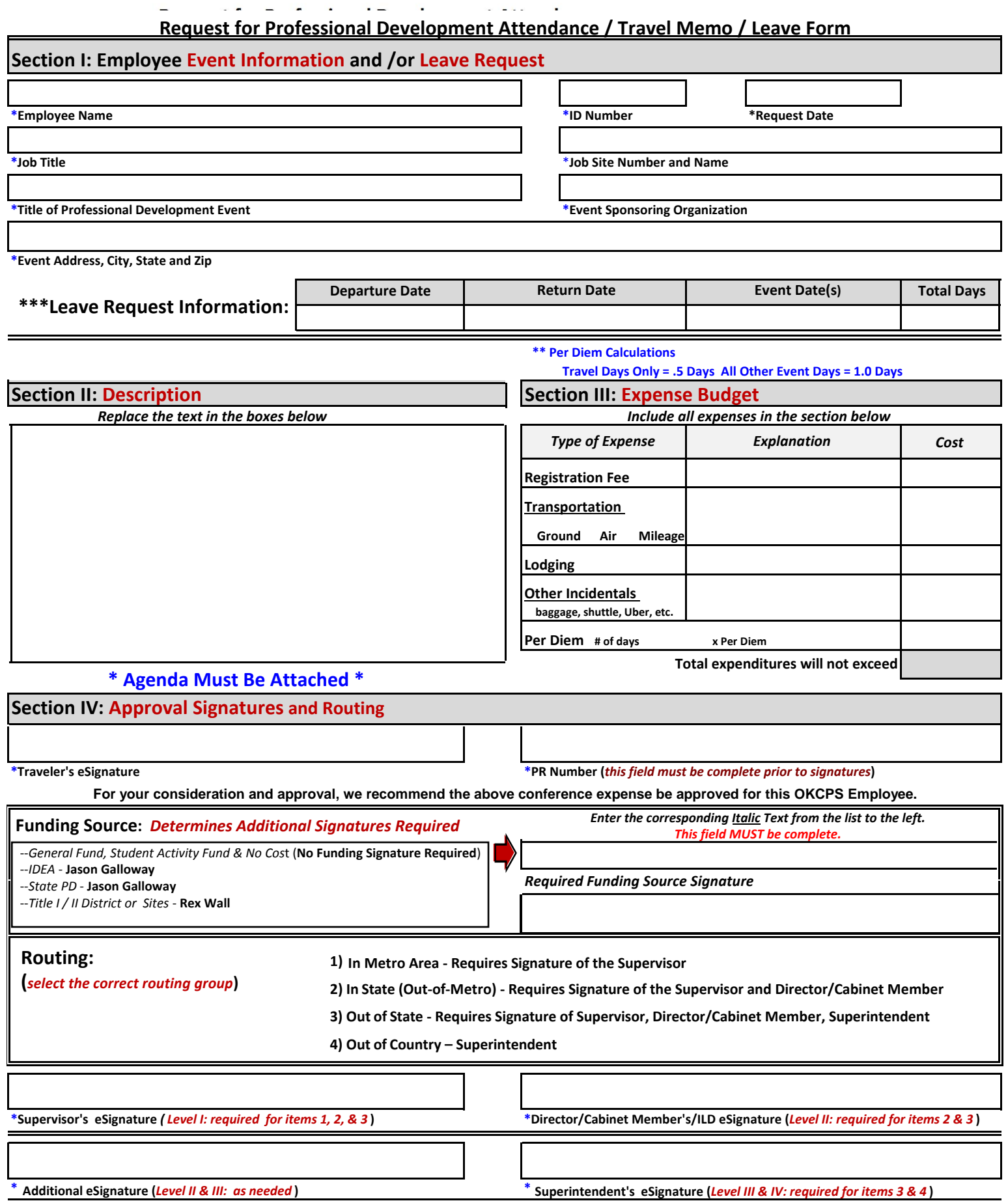

 $^{***}$ When requesting leave, always refer to  $\frac{\rm Policy\,G\text{-}16\text{-}R2}$  (click here) to ensure compliance the the provisions stated there.

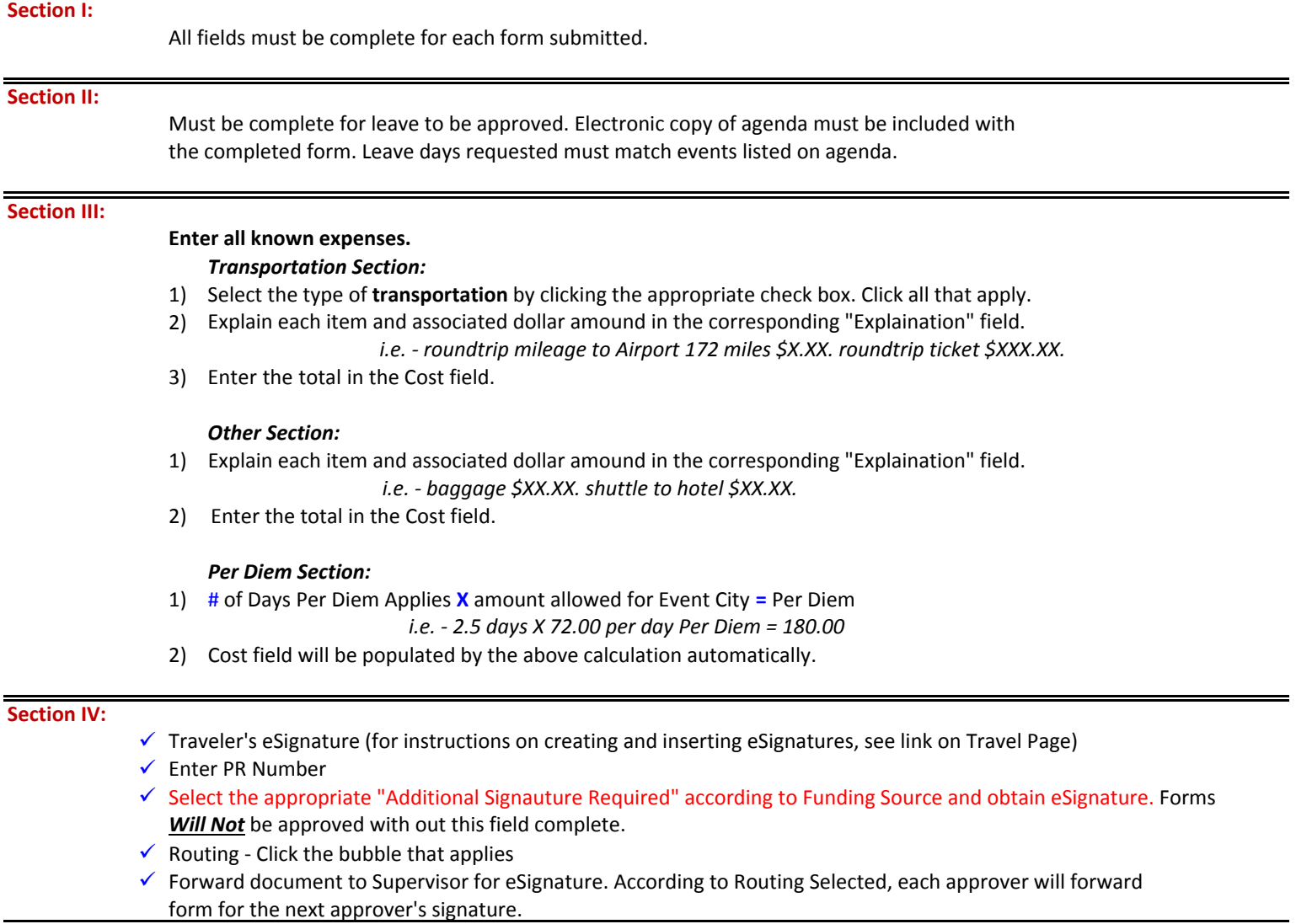